## Eligibility Cheat Sheet\_ClinicalTrials.gov -Protocol Registration and Result Reporting System (PRS)

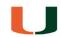

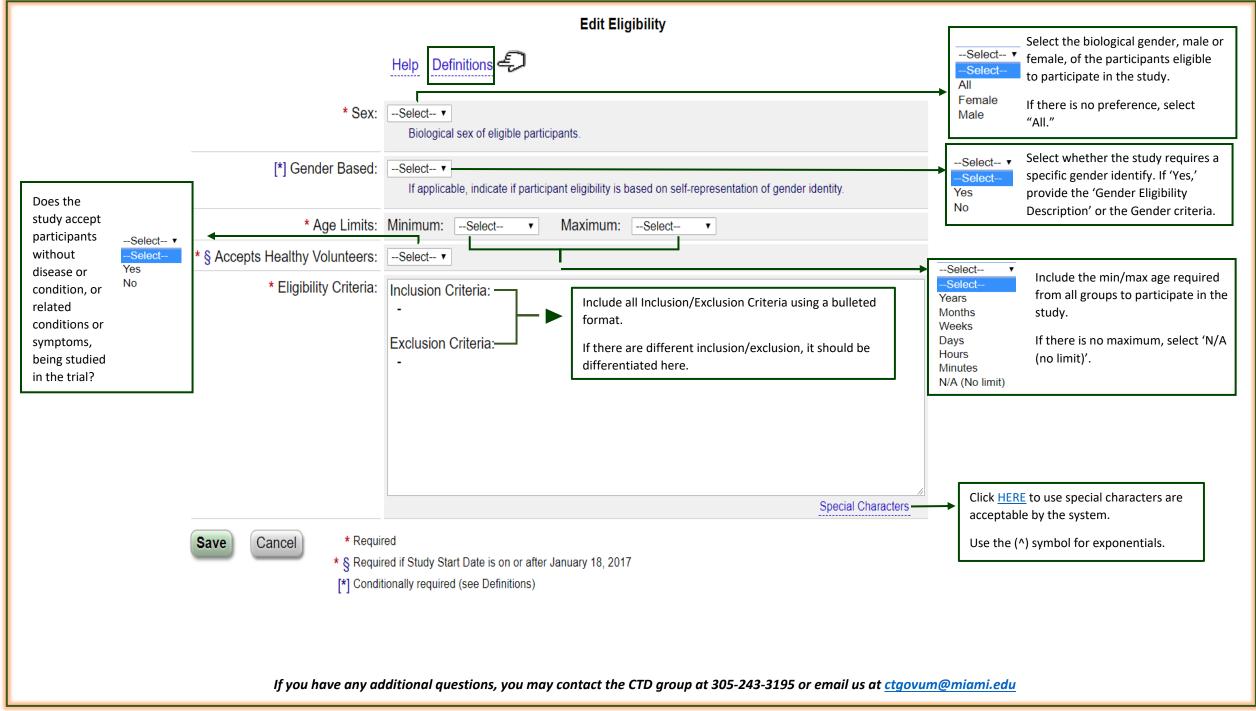